$app$ 

**件里个股所属板块不一样-股识吧**

**北斗应用股票怎么没有多伦科技|为什么在不同的股票软**

## $\gamma$ **P1us**

 $\frac{R}{\sigma}$ 

打开微信分身操作步骤如下:在"设置"中点击"应用分身",进入应用分身设置

升级120以后。

## $app$

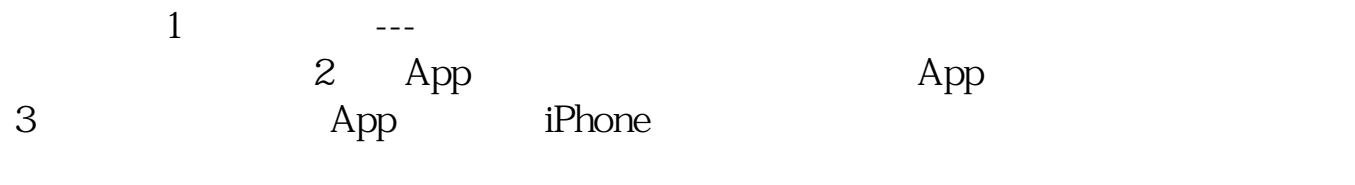

App

 $App.4$ 

 $App$ 

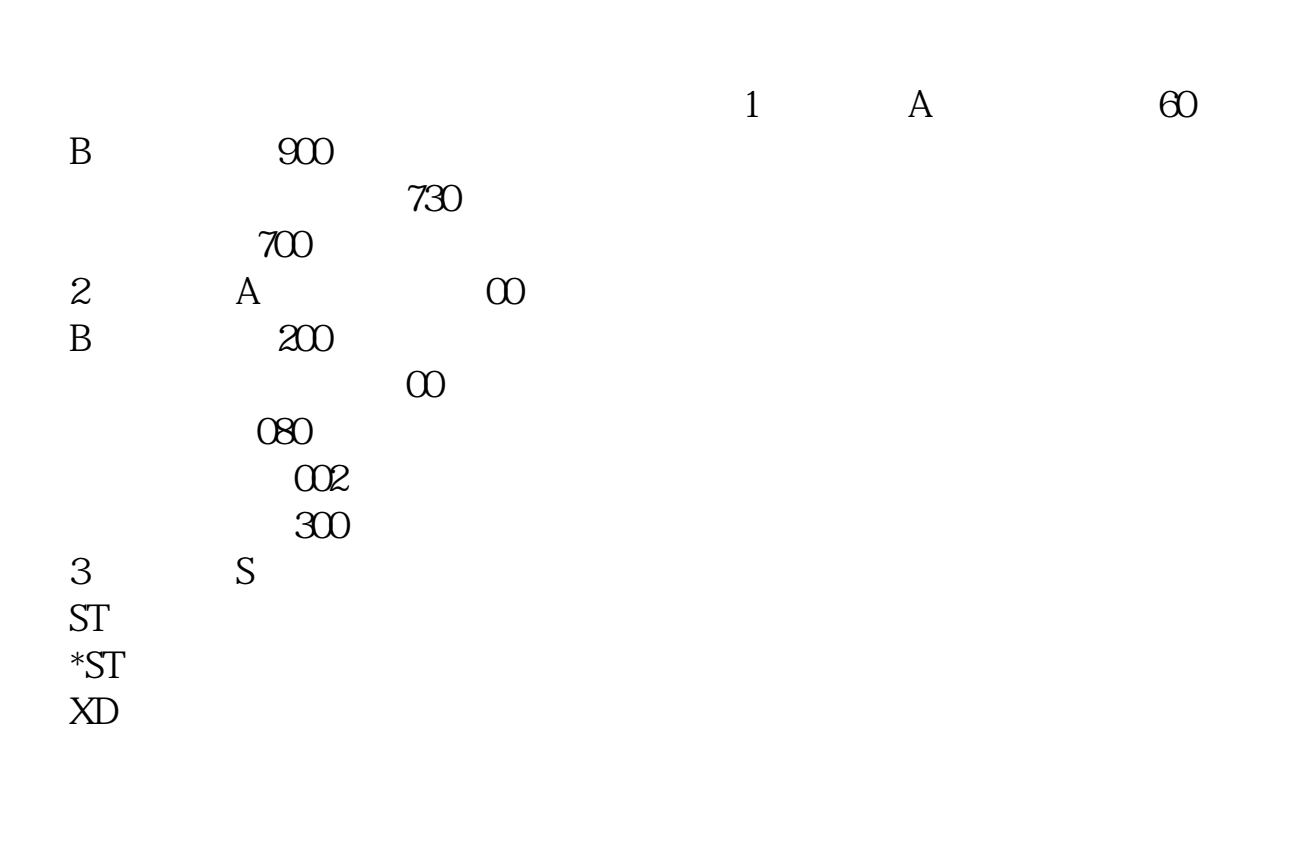

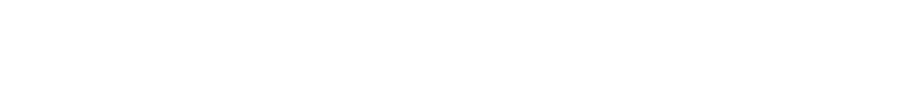

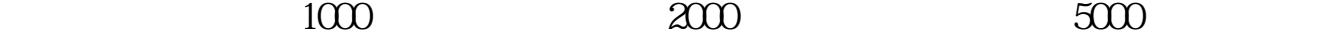

 $\frac{1}{2}$ 

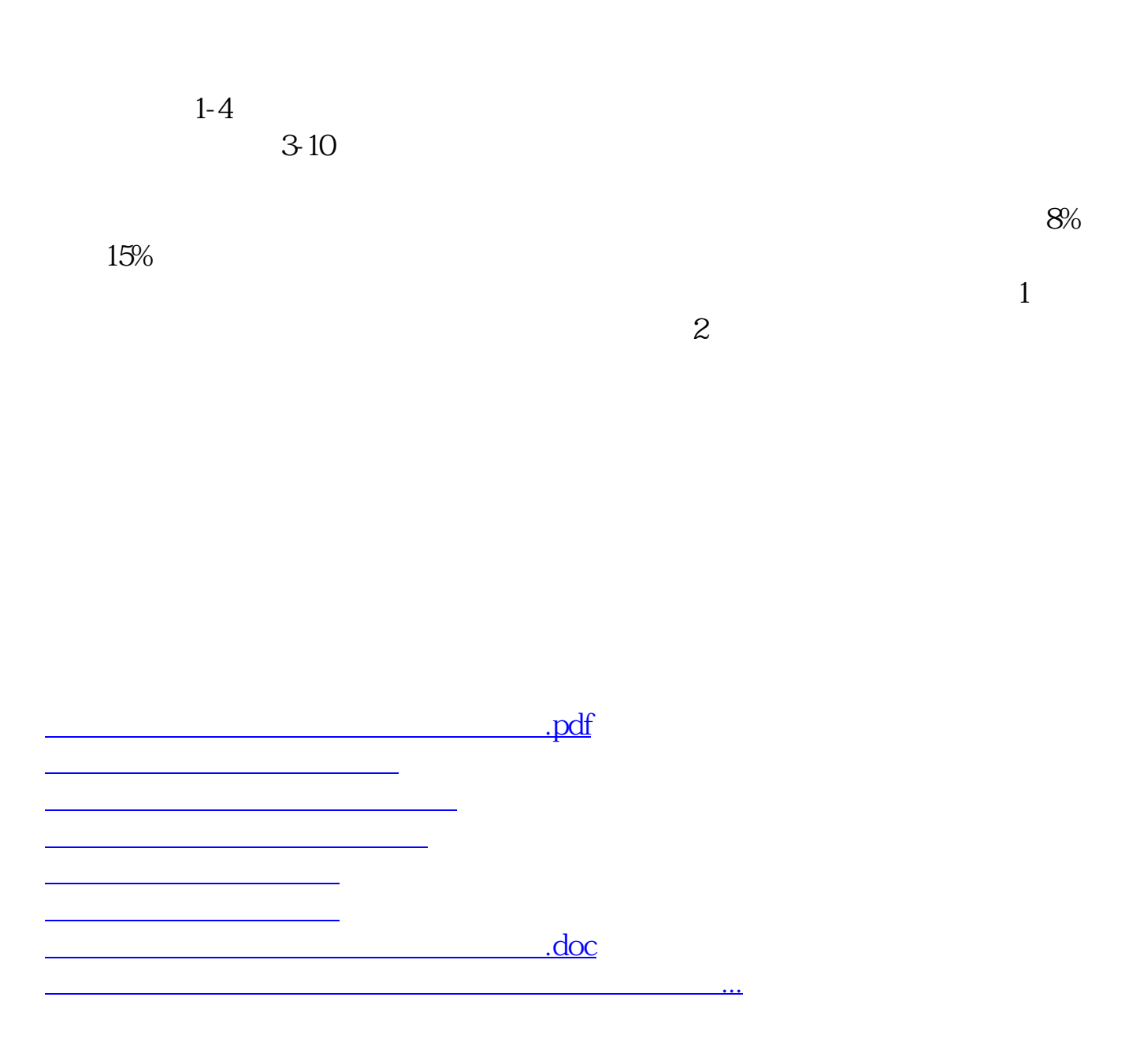

<https://www.gupiaozhishiba.com/article/12236607.html>